## **Zeitreihen und Overlays mit Worldview erstellen**

Die NASA stellt mit [Worldview](https://worldview.earthdata.nasa.gov/) eine Sammlung von zoombaren Karten zur Verfügung, die teilweise auch in einer Zeitreihe abrufbar sind. Neben der bekannten Darstellung "Die Erde bei Nacht", lassen sich auch Layer mit Gefährdung durch Vulkane, Kohlenmonoxid-Gehalt und vieles andere mehr einblenden.

## **Voraussetzungen:**

• PC (Linux, Windows, MacOS) mit Internetzugang; Browser

## **Schritt für Schritt-Anleitung:**

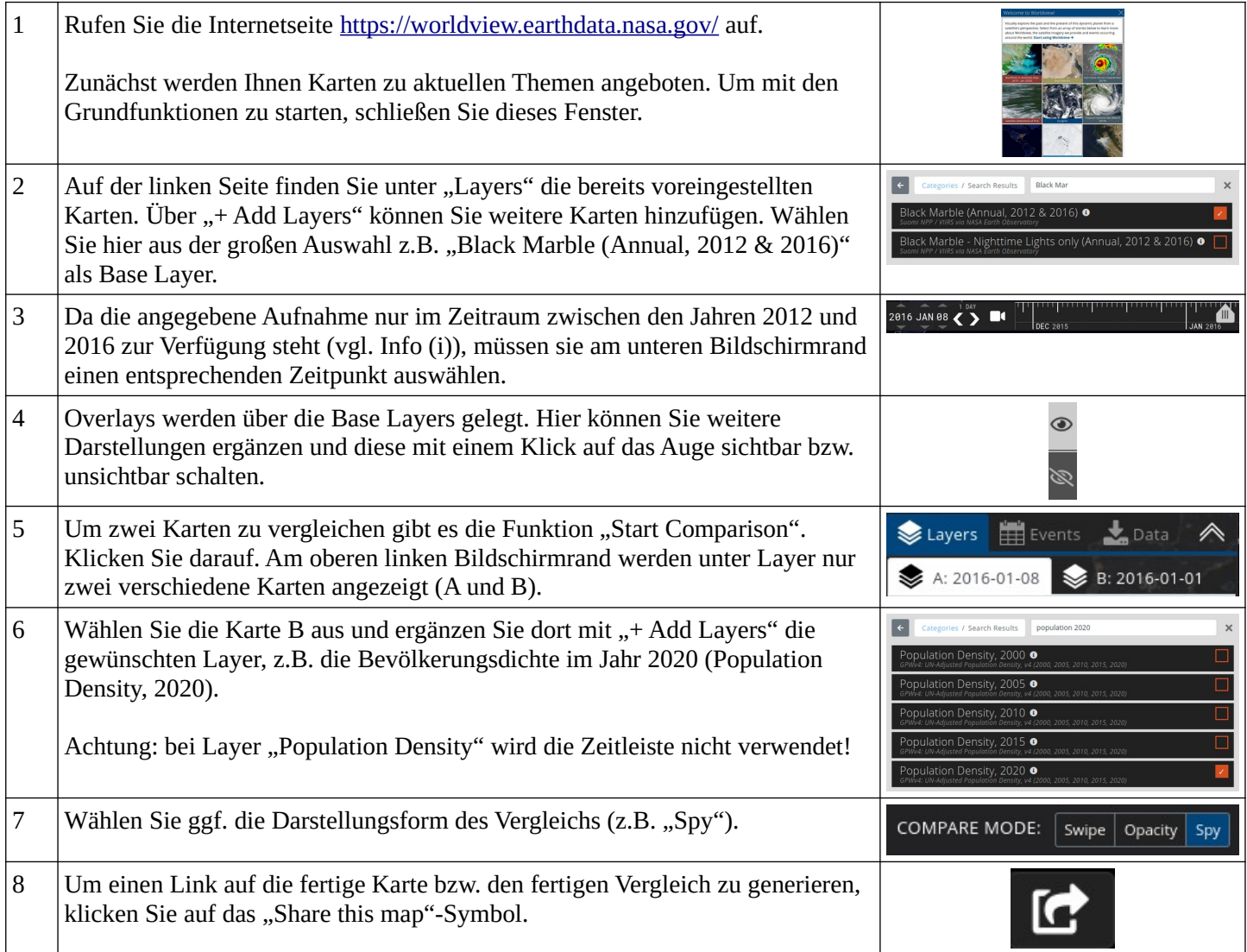

## **Links und Quellen:**

- • [worldview.earthdata.nasa.gov](https://worldview.earthdata.nasa.gov/)
- • [www.geographie-bw.de](https://www.schule-bw.de/faecher-und-schularten/gesellschaftswissenschaftliche-und-philosophische-faecher/geographie/material/animationen/nasa-worldview) (→ Material → Animationen → NASA: Worldview)